**Phaser® 6130**

 $\bullet$ 

**English** 

**printer**

### **www.xerox.com/office/6130support**

## **XEROX.**

# Installation Guide

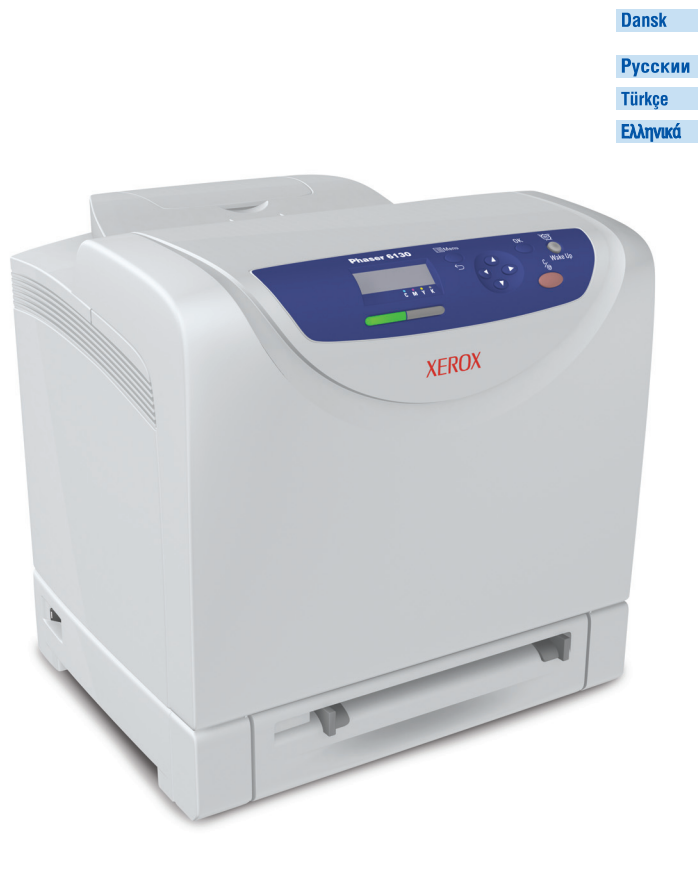

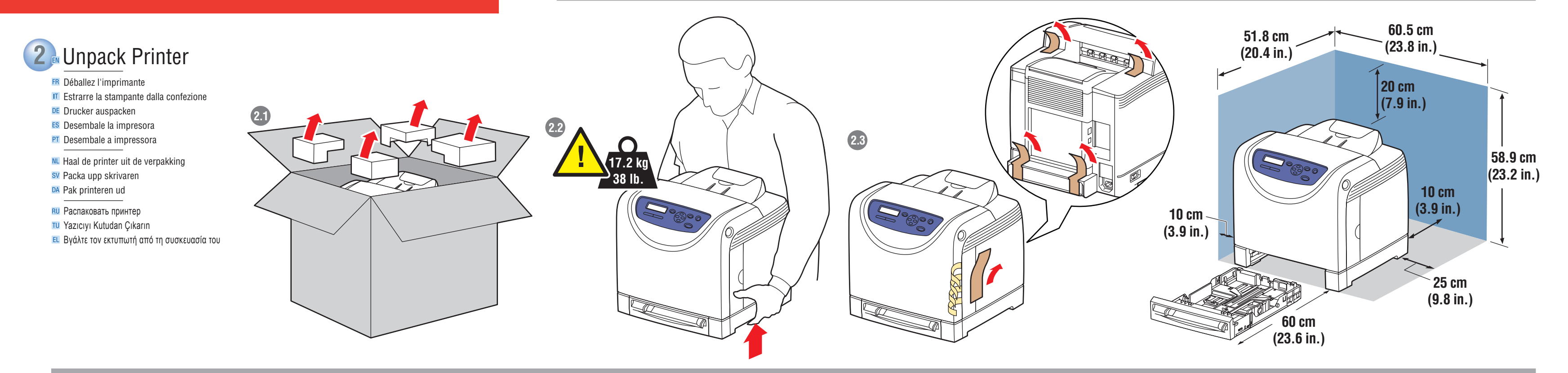

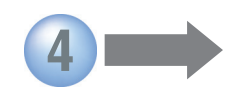

001182300 Rev A Copyright © 2007 Xerox Corporation. All rights reserved.

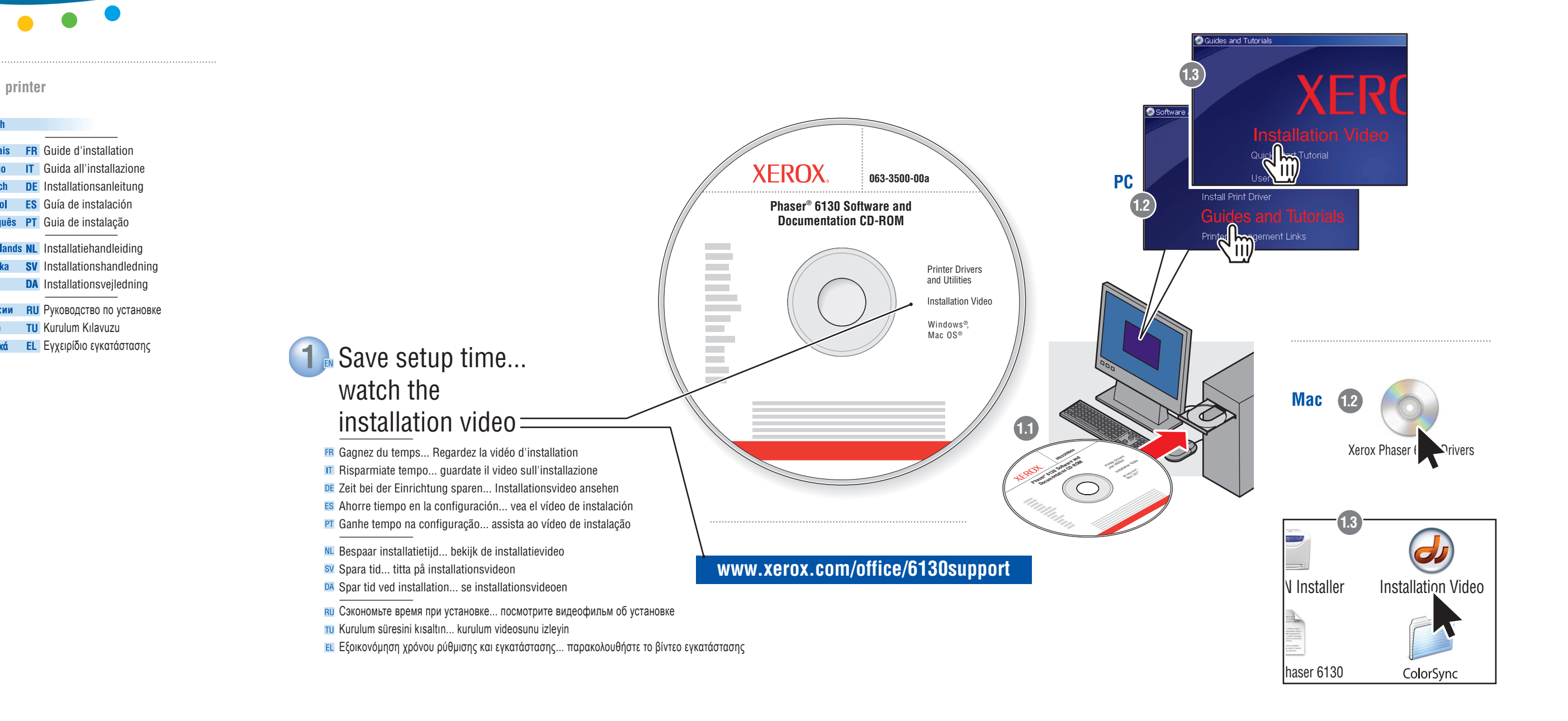

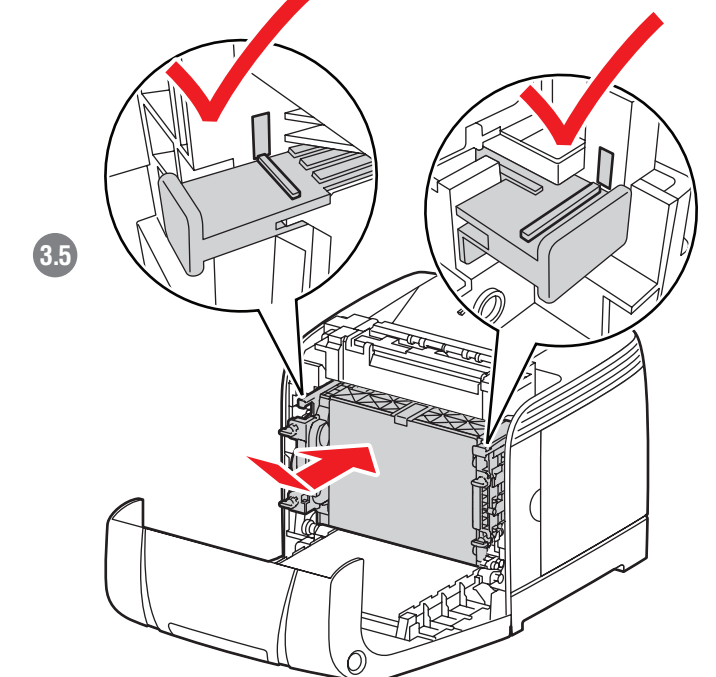

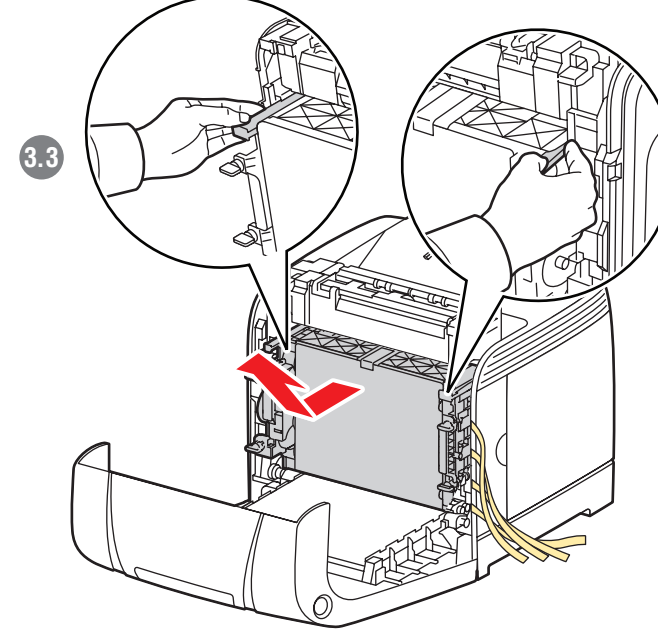

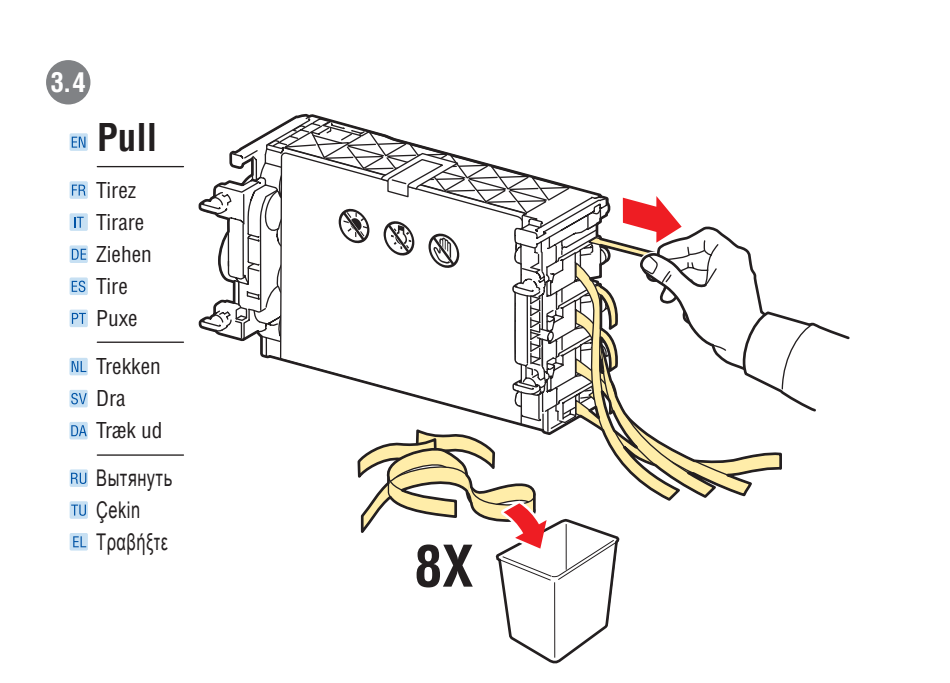

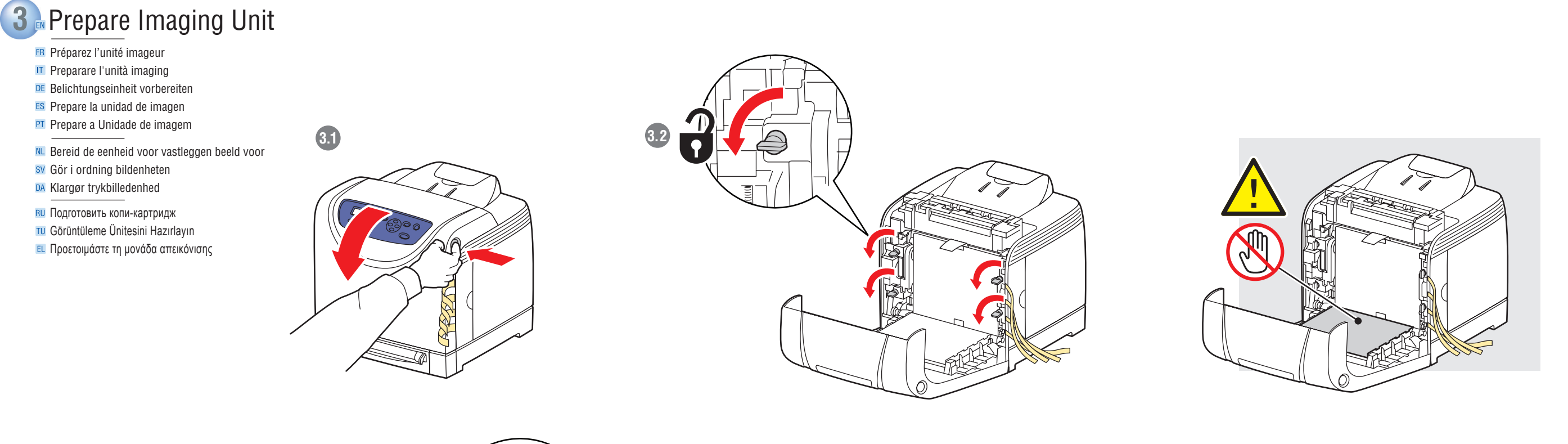

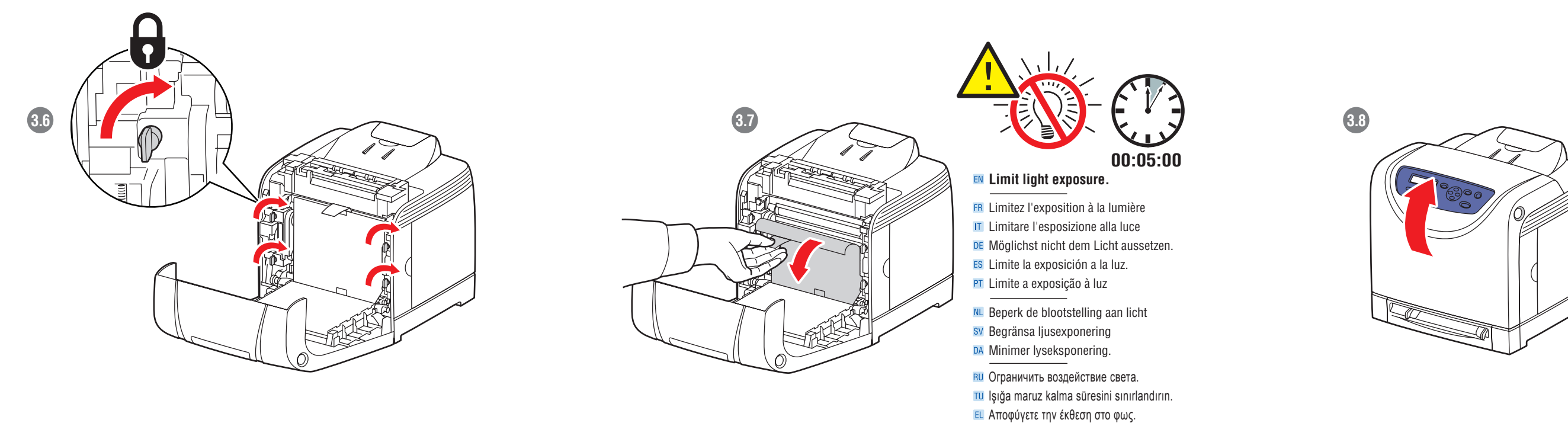

**www.xerox.com/office/6130support**

**Phaser® 6130 Software and Documentation CD-ROM**

Ē

Printer Drivers and Utilities Installation Video Windows®, Mac OS®

#### **A/B USB**

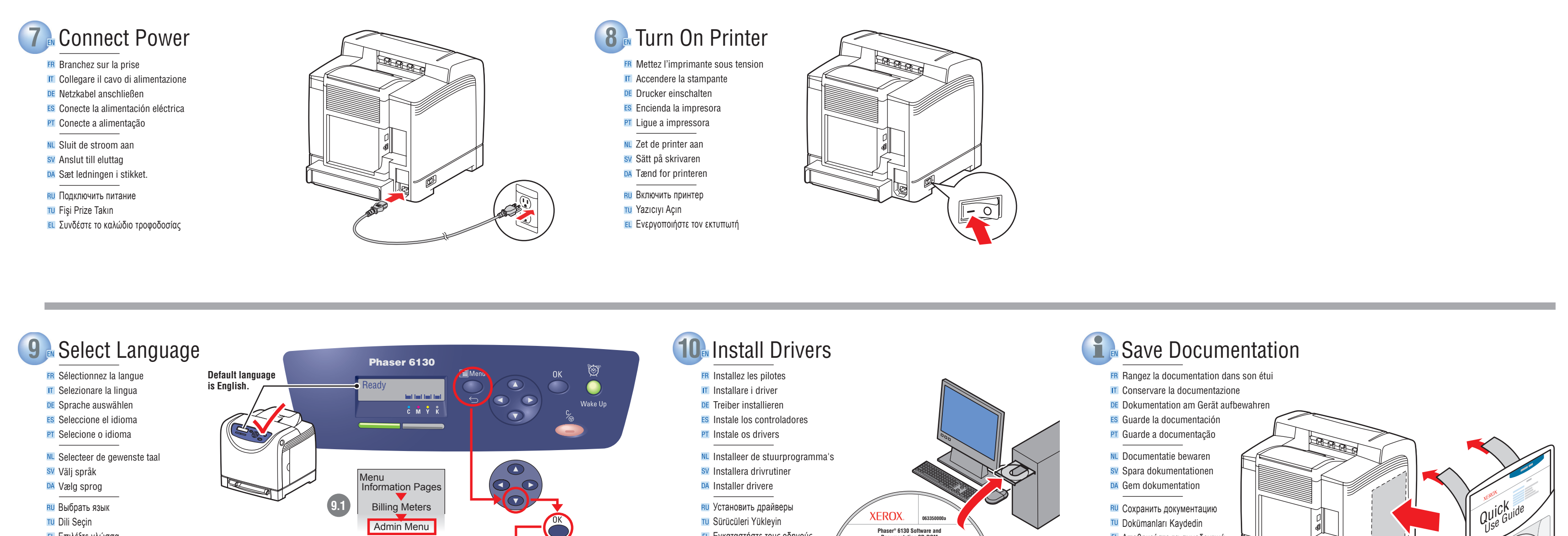

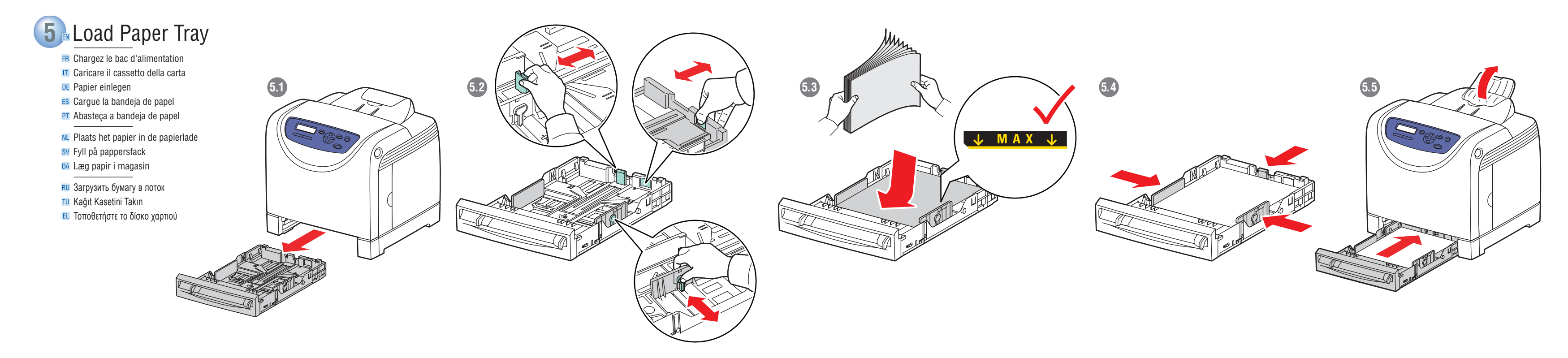

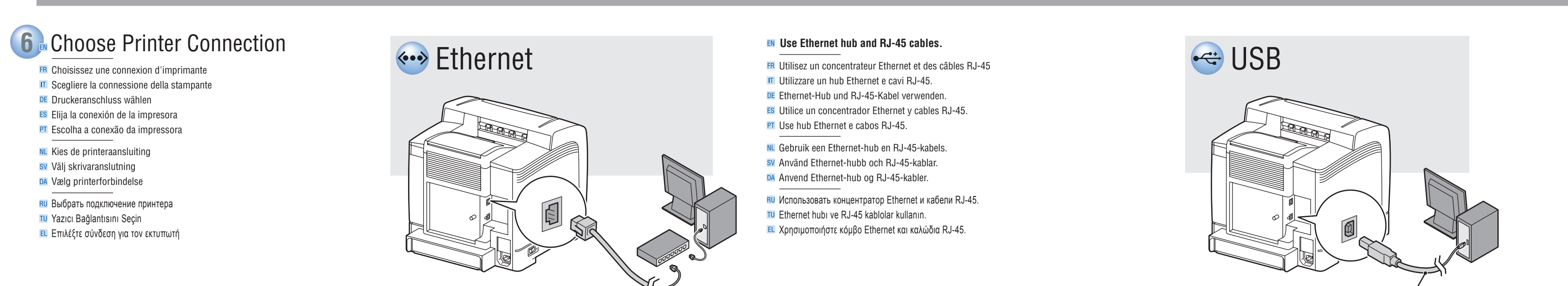

- sv Täck inte ventiler. DA Tildæk ikke åbninger.
- Не закрывать вентиляционные отверстия.
- **TU** Havalandırma deliklerini kapatmayın.
- Μην καλύπτετε τα ανοίγματα εξαερισμού.

Επιλέξτε γλώσσα

Admin Menu ------------------------------. . . . . . . . . Admin Menu Network Setup  $\bigodot$ **9.2** USB Setup System Setup ........................ . . . . . . . . . . . . . . . . . System Setup PowerSaver Time **9.3** Audio Tones Time-Out Panel Language Panel Language **English** Français Italiano **9.4 Deutsch** Español Dansk Nederlands **Português I** Svenska Русский Magyar Česky Polski Türkçe  $\cdots$ . . . . . . . . . . . . . . **9.5**  $\bigcirc$ 

Read

Εγκαταστήστε τους οδηγούς

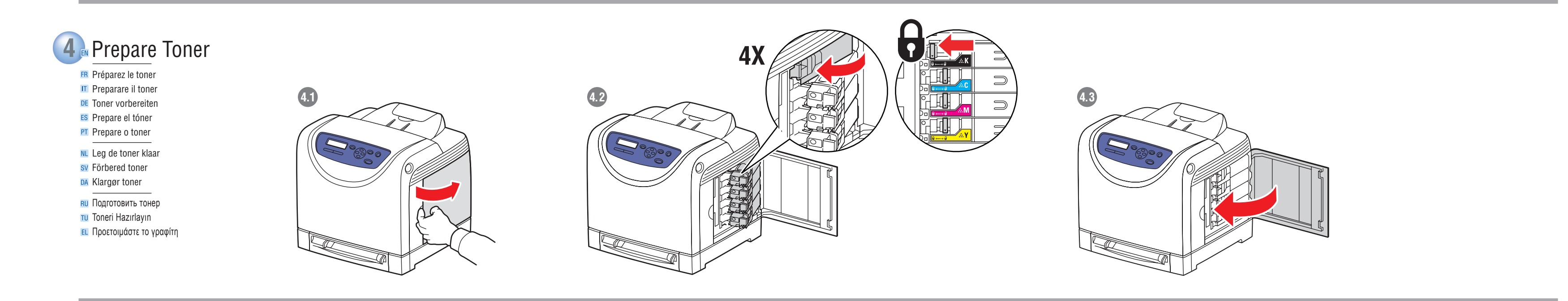

Αποθηκεύστε τα συνοδευτικά

έγγραφα

#### **EN Do not cover vents.**

- ERI Ne couvrez pas les ouvertures d'aération
- **IT** Non coprire le prese d'aria.
- DE Lüftungsöffnungen nicht bedecken.
- **ESI No obstruya los orificios de ventilación.**
- **PT** Não cubra as aberturas de ventilação.
- **NL** Zorg dat de ventilatieopeningen niet worden geblokkeerd.

 $\bigcirc$